AutoCAD Crack Descarga gratis

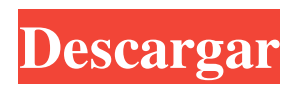

## **AutoCAD Crack Descarga gratis [2022]**

Un inspector de modelo se utiliza para "inspeccionar" un objeto seleccionado (no un dibujo). Esto le permite acercar, rotar y moverse alrededor de un objeto seleccionado y observar sus partes. En AutoCAD, tiene muchas opciones para ajustar un dibujo, como el ancho de línea, el tamaño de la pluma, el tipo de relleno, el tipo de trazo, etc. En AutoCAD, la configuración predeterminada suele ser suficiente para la mayoría de los casos, por lo que es aconsejable utilizar primero la función "Personalizar..." para ver si necesita cambiar algo. En AutoCAD, puede agregar texto y objetos de punto al dibujo. También puede agregar un texto o una anotación de puntos al propio dibujo "en vivo". Anotar (agregar) objetos al dibujo es una técnica muy útil en AutoCAD. Por ejemplo, puede anotar un área determinada para representar un plano de planta, el diseño de una oficina, el marco de una valla, una válvula u otro objeto. Use la barra de menú (la esquina superior derecha de la pantalla) para acceder a diferentes herramientas. Autodesk App Engine es un servicio basado en web que le permite cargar, compartir e implementar aplicaciones a través de la web. Si está creando un formulario para un sitio web o un sistema de base de datos, debe pensar en la estructura de su base de datos antes de comenzar a dibujar. Por ejemplo, puede usar una línea para representar un campo en la tabla de su base de datos. Para dibujos 2D, puede abrir la paleta Propiedades y establecer la dirección de visualización, y luego puede ver la dirección de visualización como una línea en el dibujo. La paleta Vista rápida (en la esquina superior derecha) le permite elegir el objeto que desea ver. Además, puede ver las propiedades del objeto seleccionado, así como otros objetos de dibujo (por ejemplo, vistas o capas) que se encuentran en el dibujo. Si hace doble clic en un objeto seleccionado, se abre el panel sensible al contexto (llamado Administrador de propiedades), que le permite establecer propiedades para el objeto seleccionado. Puede comprobar el estado de todos los objetos de dibujo utilizando el cuadro de diálogo Estado de objeto de dibujo.Esto le permite ver el estado del objeto seleccionado, así como todos los demás objetos que ha abierto. Esta función le permite deshacer (o rehacer) comandos anteriores. En AutoCAD, utiliza el botón "Deshacer" (marcado con un círculo rojo) en la barra de herramientas

#### **AutoCAD Crack+ (Vida util) Codigo de activacion Descarga gratis [Actualizado]**

El formato de intercambio de herramientas de intercambio de datos es un formato de archivo estándar desarrollado por Autodesk para el intercambio de dibujos y otra información dentro de las líneas de productos y aplicaciones de Autodesk. Se utiliza como formato común para el intercambio de datos entre productos de Autodesk. Implementación AutoCAD tiene entornos de programación propietarios y shareware para proporcionar extensiones y personalizaciones. El entorno de línea de comandos nativo se basa en Common Language Runtime (CLR), lo que proporciona un conjunto de modelos de programación que abordan la programación de procedimientos en un entorno visual. Estos incluyen AutoLISP, Visual LISP, VBA y .NET Framework. AutoCAD Architecture, AutoCAD Electrical, AutoCAD Civil 3D y algunos de los otros productos de AutoCAD se basan en la biblioteca ObjectARX. AutoCAD Architecture también se basa en la biblioteca ObjectARX. Para Visual LISP AutoCAD proporciona una API y un conjunto de herramientas para realizar la programación de AutoLISP. La programación de AutoLISP es un lenguaje de propósito general que se integra bien con la interfaz de usuario de AutoCAD. Ejemplos de AutoLISP El programa AutoLISP más simple sería: (Texto 0 "Hola Mundo") En este caso, el comando Texto crearía automáticamente un rectángulo y colocaría el texto en él. El usuario avanzado puede crear macros usando AutoLISP: (Crear parche sombreado 6 2 6 0.1 8.1) En este caso, el comando CreateShadedPatch primero crearía un nuevo boceto (en este caso, un parche) de 6 caras y 2 bordes. Luego crearía un parche de estilo sombreado y colocaría el boceto en las coordenadas deseadas. A partir de AutoCAD 2011, la API de AutoLISP permite trabajar con objetos CAD en 3D. Ver también Comparación de editores CAD para Windows AutoLISP Aplicaciones de intercambio de Autodesk Arquitectura autocad VectorWorks Referencias enlaces externos Categoría:Software CAD Categoría:Software de diseño asistido por computadora para Windows Categoría:Empresas con sede en San Rafael, California Categoría:Empresas de software con sede en el Área de la Bahía de San Francisco Categoría:Empresas estadounidenses establecidas en 1982 Categoría: 1982 establecimientos en California Categoría:Autodesk Categoría: Empresas de software de los Estados Unidos Encuesta grupal: ¿Cuáles son sus métodos de transporte preferidos en el estado de Indiana? Si bien muchos pueden argumentar que el cielo es el límite cuando 112fdf883e

### **AutoCAD Licencia Keygen For PC**

1. Seleccione el menú "Cómo usar" en la parte superior izquierda de la aplicación, luego seleccione la opción "Instalar, Activar y Desinstalar". 2. En la pestaña "Instalar", haga clic en "Agregar (haga clic aquí para comenzar la instalación)". 3. En la selección de programas, seleccione "autocad". 4. Después de seleccionar "autocad", seleccione "Siguiente". 5. En la pestaña "Opciones de instalación", seleccione "Instalar mis documentos y configuraciones" y luego haga clic en "Siguiente". 6. En la pestaña "Acuerdo de licencia", seleccione "Acepto el acuerdo de licencia" y haga clic en "Siguiente". 7. En la pestaña "Información de configuración", desplácese hasta la parte inferior y haga clic en "Finalizar". 8. Ahora verá una ventana de "Configuración completa". 9. Pulse Intro para volver al producto. 10. Haga clic en el menú "Ayuda" (parte superior izquierda) y seleccione "Ayuda del programa". 11. Haga clic en el menú "Acerca de Autodesk Autocad". 12. Ahora verá el nombre de la aplicación de Autocad, la versión de Autocad, la versión del producto y la versión del archivo. 13. Haga clic en "Salir" y cierre el programa. 14. Coloque la clave de licencia en un archivo de texto y luego coloque el archivo de licencia en su computadora. 15. Use Autocad y Autodesk Autocad para completar la instalación. 16. Para obtener más información acerca de las licencias, vaya a la documentación de Autodesk Autocad en: 17. Para ponerse en contacto con Autodesk, vaya a la página web de soporte de Autodesk Autocad en: Macintosh (Intel) ------------------ Linux (x86) ----------- 1. Instale Autodesk Autocad y actívelo. 2. Seleccione el menú "Cómo usar" en la parte superior izquierda de la aplicación,

#### **?Que hay de nuevo en el?**

Asistente de marcado: Amplíe su espacio de dibujo y modifíquelo en la ventana de dibujo. Realice cambios en su dibujo en un área específica con el lienzo y use el panel de propiedades para aplicar la nueva configuración de dibujo. (vídeo: 1:25 min.) Nuevas opciones de diseño: Características clave: La calibración automática es una forma rápida de crear borradores de dibujos a escala (video: 1:12 min). El dibujo basado en mapas le permite dibujar en un mapa existente, usando un teclado estándar (video: 1:12 min). Con el nuevo comando Medir, puede medir y trazar rápidamente cualquier línea recta (video: 1:22 min). Utilice el nuevo comando Trazado automático para crear polilíneas rectas y curvas basadas en líneas, y puede combinar los resultados para trazar polígonos completos (video: 1:22 min). Aplique un estilo de contorno a sus dibujos para hacerlos más legibles (video: 1:16 min). Utilice el nuevo comando Importar para importar rápida y fácilmente archivos de dibujo CAD, archivos EPS de Adobe Illustrator o archivos de Adobe InDesign (video: 1:18 min). Guarde borradores como nuevos dibujos CAD sin necesidad de volver a dibujarlos desde cero (video: 1:18 min). Mostrar vistas de diseño en espacio 2D. Puede personalizar la apariencia de sus proyectos para que coincidan con su estilo, espacio y necesidades (video: 1:12 min). Obtener información sobre los dibujos y su contenido. Con el panel de contenido, puede ver sus dibujos en términos de contenido, incluidos los tipos de objetos y capas (video: 1:12 min). Use etiquetas descriptivas para identificar las capas en su dibujo (video: 1:10 min). Agregue elementos de dibujo automáticamente a su dibujo. AutoLines, AutoCaps, AutoArrows y AutoShapes son formas eficientes de agregar elementos a sus dibujos sin necesidad de dibujarlos manualmente (video: 1:17 min). Utilice el nuevo comando Autotexto para agregar texto de forma rápida y automática a una capa (video: 1:11 min). Obtenga una vista previa de los dibujos antes de usar el comando de importación.La opción Vista previa de importación le muestra las actualizaciones que se producirán cuando importe su archivo CAD, incluidos los objetos y el contenido que faltan (video: 1:19 min). Dibuja utilizando objetos vectoriales en tus dibujos. Cree sus propias geometrías personalizadas con objetos vectoriales como splines y

# **Requisitos del sistema For AutoCAD:**

Compatible: Windows 10, 8.1, Windows 7, Vista, XP, Windows Server 2008 R2, Windows Server 2012, Windows Server 2012 R2, Windows Server 2016 y Windows Server 2003 con Service Pack 3 o posterior 1 GB de RAM (para Windows Server 2003 y posteriores) Para un rendimiento óptimo, Gráficos para Windows XP requiere una tarjeta de video de 128 MB y un procesador de gráficos con al menos 2 MB de RAM de video. Si su hardware es más antiguo o si tiene un procesador más lento, es posible que experimente un rendimiento reducido. Soporte para una variedad de mouse

<http://www.giffa.ru/pijamtecles/tkani-dlya-pizhamok/autocad-crack-mac-win-2022-nuevo/>

https://domainmeans.com/wp-content/uploads/2022/06/AutoCAD\_Crack.pdf

[https://douglasdinesout.com/wp-content/uploads/2022/06/AutoCAD\\_\\_Crack\\_\\_\\_Torrent\\_completo\\_del\\_numero\\_de\\_serie\\_Grati](https://douglasdinesout.com/wp-content/uploads/2022/06/AutoCAD__Crack___Torrent_completo_del_numero_de_serie_Gratis_3264bit_Actualizado_2022.pdf) s 3264bit Actualizado 2022.pdf

<http://resistanceschool.info/?p=24113>

<https://biodashofficial.com/autodesk-autocad-crack-torrent-completo-del-numero-de-serie-mac-win-actualizado-2022/> <https://www.ygeiologia.gr/advert/autodesk-autocad-2018-22-0-crack-descargar/>

<http://modiransanjesh.ir/autocad-24-0-crack-clave-de-licencia-llena-gratis-actualizado/>

<https://aapanobadi.com/2022/06/21/autocad-24-0-crack-descarga-gratis-pc-windows-2022-nuevo/>

<http://escortguate.com/autocad-crack-gratis-win-mac-actualizado/>

<http://www.cpakamal.com/autocad-con-clave-de-licencia-x64/>

<https://awinkiweb.com/autocad-descargar/>

<http://iselinfamilylaw.com/autodesk-autocad-crack-descarga-gratis-for-pc-2022/>

<https://ertuthertist.wixsite.com/ifwincufe/post/autocad-crack-clave-de-producto-completa-for-pc-marzo-2022>

<https://stepmomson.com/wp-content/uploads/2022/06/AutoCAD-91.pdf>

<https://adhicitysentulbogor.com/autodesk-autocad-crack-clave-de-licencia-llena-gratis-for-windows-mas-reciente/>

<https://jasaborsumurjakarta.com/?p=15921>

<https://l1.intimlobnja.ru/viktoriya/>

<http://tekbaz.com/2022/06/21/autocad-crack-gratis-pc-windows-abril-2022/>

<https://doricheektidichige.wixsite.com/drigbarpostcap/post/autocad-crack-torrente-actualizado-2022>

<https://zip-favor.ru/videos/autodesk-autocad-2023-24-2-crack-x64-mas-reciente/>